## **Download Brush Photoshop Cc 2018 |BEST|**

Installing Adobe Photoshop and then cracking it is easy and simple. The first step is to download and install the Adobe Photoshop software on your computer. Then, you need to locate the installation.exe file and run it. Installing Adobe Photoshop is relatively easy and can be done in a few simple steps. First, go to Adobe's website and select the version of Photoshop that you want to install. Once you have the download, open the file and follow the on-screen instructions. Once the installation is complete, you need to crack Adobe Photoshop. To do this, you need to download a crack for the version of Photoshop you want to use. Once you have the crack, open the file and follow the instructions to apply the crack. After the crack is applied, you can start using Adobe Photoshop. Be sure to back up your files since cracking software can be risky. With these simple steps, you can install and crack Adobe Photoshop.

[DOWNLOAD](http://dormister.com/.ZG93bmxvYWR8c3IyTXpsME0zeDhNVFkzTWpVNU1qVTNOSHg4TWpVNU1IeDhLRTBwSUZkdmNtUndjbVZ6Y3lCYldFMU1VbEJESUZZeUlGQkVSbDA.mabry?juicet=lean&QWRvYmUgUGhvdG9zaG9wIDIwMjEgKFZlcnNpb24gMjIuMC4xKQQWR=jealously)

Lightroom 2 can organize your images into just about any combination you can come up with. For example, you can set up three folders and organize your photos by studio, by location, and all other categories you can think of. While you're at it, you can also make one of those folders or categories "Shared With" (or "Revert to"). In this way, all your friends can see all those great shots you took outside on the beach. The same goes for the same concept of "Shared With" (or "Revert to") for family and "Revert to" for yourself. Next, you can go through your images and apply your creative touch. Many of the new features in Lightroom 2 are designed to simple your picture organization. You may change the "Revert to" selection in one step, even have several conversion options. Or you can share your pictures with Lightroom 2's built-in ability to turn your images into print or PDF catalogs. Lightroom 2 can make a personalized photo book, frame digital pictures online, make collages to accompany your Facebook page, or make custom photo cards. You can even have it search for images and create a virtual photo gallery based on your choices. The interface is simple and uncluttered. In the Creative Cloud section, you have your Library and all the images you used in a session. You can browse your photos by date, location or people. But the UI's nav buttons are more than a bit too sophisticated for my taste. I found myself having to use the mouse bar to select more than one file.

## **Download free Adobe Photoshop 2021 (Version 22.0.1)With Keygen Cracked [32|64bit] {{ Hot! }} 2022**

The idea of running software as complex as Photoshop directly in the browser would have been hard to imagine just a few years ago. However, by using various new web technologies, Adobe has now brought a public beta of Photoshop to the web.Oct 26, 2021 — Updated May 12, 2022 *Thomas Nattestad* Twitter *Nabeel Al-Shamma* GitHub On this page

Why Photoshop came to the web How Photoshop came to the web WebAssembly porting with Emscripten WebAssembly debugging

High performance storage P3 color space for canvas Web Components and Lit Service worker caching with Workbox What's next for Adobe on the web

Over the last three years, Chrome has been working to empower web applications that want to push the boundaries of what's possible in the browser. One such web application has been Photoshop. The idea of running software as complex as Photoshop directly in the browser would have been hard to imagine just a few years ago. However, by using various new web technologies, Adobe has now brought a public beta of Photoshop to the web. (If you prefer watching over reading, this article is also available as a video.) Photoshop Camera is a major moment for us to broaden Adobe Creative Cloud as a creativity platform for all. We are committed to investing in accessible tools like Photoshop Camera built for the next generation of consumers and creatives. Innovation and pushing the limits of creative expression have always been core to Adobe's DNA. We are a company that sits at the intersection of deep science and the art of storytelling, and Photoshop Camera is a great example of our work to democratize creativity. I couldn't be more excited about what's ahead. Sign up for the preview here and stay tuned for more updates on Photoshop Camera coming soon! e3d0a04c9c

## **Download Adobe Photoshop 2021 (Version 22.0.1)Full Version WIN + MAC {{ New! }} 2023**

The revamped version will continue to offer all the functionality you expect from a leading photo-editing tool, such as the powerful imageediting and adjustment tools, professional masking, and the intelligent Content-Aware Fill Image Transfer technology. The new version will come with the revamped tools that can help you edit and correct your blackand-white images with zooming in up to 2000 percent, which will clear away any elements that hide your subject from view. And it even includes object selection, bundle adjustment, and Content-Aware Fill Image Transfer, Photoshop feature that incorporates AI to fill in parts of the image and even splash menus. The new features are all included in the Photoshop CC 2019 update. However, the new features released within the upcoming version can be seen in more detail with the help of a Photoshop video tutorial. You can follow the same channel whenever you need to know some Photoshop 2019's new features. You can also check out the webinar and video explains each new feature. However, you can also download the Photoshop video tutorial tutorial. Adobe Photoshop tutorials are very useful for the beginners. There are many other online resources that uses the Photoshop tutorials to explain the concept and new features to you step by step. The new feature release adds color correction tools, to the popular selection feature. While the selection tool is already a cool feature to use, the new release adds a better feature set to make sure you find the perfect tool for your photo editing effectively.

download nik collection for photoshop cc 2021 nik collection photoshop 2021 download adobe photoshop nik collection free download google nik collection free download for photoshop download nik collection photoshop 2021 download nik collection for photoshop nik collection photoshop plugin download nik collection photoshop plugin free download download nik collection photoshop cs6 how do i download nik collection in photoshop cc

## The Adobe XD team has also vastly upgraded the app's feature set, including:

- Advanced surface design and drawing tools allowing you to create design surfaces and interact with objects
- New Experience panels that are distinct and singular to the project.
- The ability to share designs and collaborate with others.
- A new Design mode that allows designers to interact with objects in real time.
- Support for hierarchical design.
- New 3D design creation tools.
- New sliders to customize the surface of objects in your designs.
- The ability to simulate on surfaces and objects in real time.
- New components to customize for easy reuse.
- Inspection tools ensures that your designs are fit for production.
- New mobile app.

Some digital cameras have the ability to automatically remove backgrounds that are part of a photo, but you can also remove backgrounds with the Remove Background tool in Adobe Photoshop. To remove a background, follow these steps:

- 1. Select the Background Layer.
- 2. Choose Layer > Merge Down.
- 3. Click OK.

Another new feature is the ability to edit and shape your images on a 3D surface. One of the most stunningly realistic advances has come in the form of 3D editing. Now you can quickly transform a 2D image into a 3D design. To do this, choose Edit > Convert to 3D in Photoshop. This will activate a 3D workspace, from which you can virtually edit your design.

While Photoshop CC is a free product, once you subscribe, you have access to significantly more features. This tutorial shows you how to use Photoshop CC's Creative Cloud to arrange your photos and videos, make new contacts, and more. Channel Mixer's eight customizable Balance sliders—with intuitive controls for Brightness, contrast, color, and Sharpness, plus a new feature called Screen—allow the user to manually mix color and contrast at any point during the channel blending process. The dynamic range and tonal flexibility of this great feature are finally available to all photography and other editing users. Channel Mixer's Web Channel Settings, which reside in the Service menu, let professional editors control color and contrast without leaving their browser or editing application. Users can copy the settings to Photoshop, then apply them with one click to color, exposure, luminance or color temperature from any browser, all without the need to leave Photoshop. "It's important for people to have a tool that is free, simple to use and powerful from the

start," said Sharad Patil, senior director of product management at Adobe. "Photoshop Elements delivers on all these needs in a way that only a free, consumer editing application can, and we're making it even better with these new features." Photoshop's Lift and Dodge functions basically allow you to adjust brightness or contrast of a specific area. It works the same way as paint-by-number by drawing a box around an area and using the adjustment slider to lighten or darken the image. Thus, you can lighten or darken the area of interest and make the rest of the image appear lighter or darker respectively.

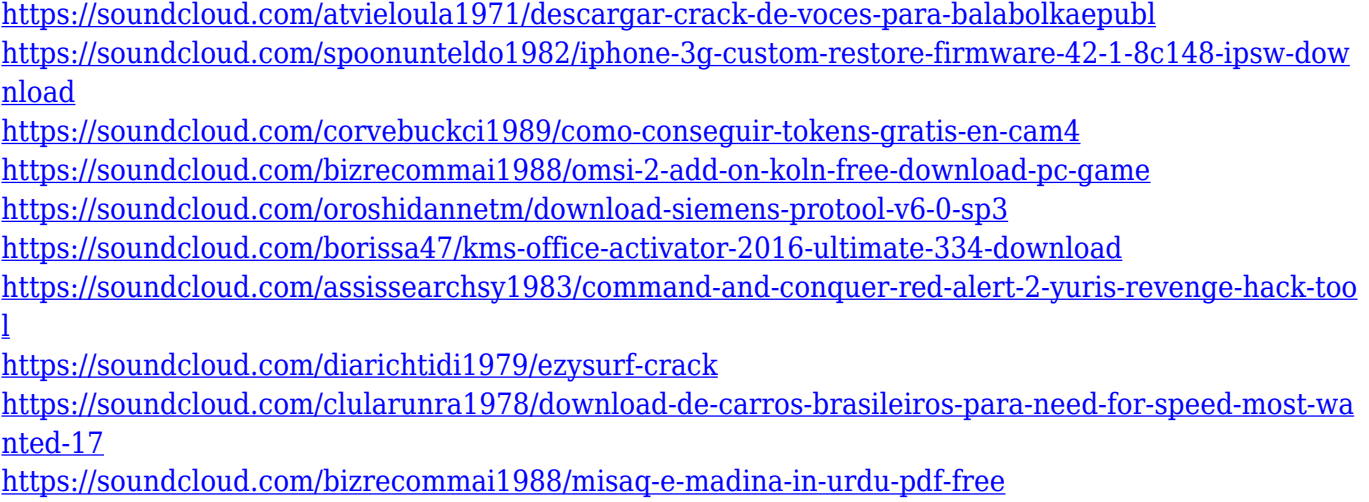

<https://soundcloud.com/rabeahhaukiw/vray-adv-30007-for-3ds-max-2015>

The strategy has been to build in a workflow that is not only familiar to our customers, but also allows us to anticipate the way that customers may like to work. With the topic we're focusing on in this webinar, we've made a number of changes in our workflow to make it more efficient. One of our big focuses within the design and video toolset is our continuous improvement to the video workspace, including features to speed up editing and interactivity. Built on the powerful Adobe Edge Runtime engine, this new platform will make it more consistent across the product line, and introduce exciting new features including Auto Keyframes, a powerful new way to interact with your video that lets you create faster workflows and produce more of the best work. In order to better position Photoshop as the leading photography solution, we were able to repurpose some of our existing features. We're now able to more quickly produce the photo edit visualization tools that are a staple of professional

photo workflows. This visualization is built directly into the tool bar, making it feel and look like a familiar piece of the Photoshop editor, and giving users more control of their photos. Along with the new photo views, we're also continuing to evolve Native Sharpness, letting you create stunning images without needing to remove noise. You can use it to edit your images. With the help of Photoshop features, it's given the best functionality ever. It's a powerful feature allowing people to combine multiple images into one. In addition to combining multiple images, you will also be able to adjust their colors, and frames in the process. The entire process is going to be given to the users with ease. It's very simple and interactive. You can easily search for the images you'd like to use. You can use it for a lot of projects. It has the capability to process images in blurred or different modes.

Among other tools, the element lens brings the digital world into the Adobe universe. Building on the previous incarnations, Adobe launched a new app that lets you use augmented reality, which is the latest trends of studying the world and presenting them in an immersive fashion. The element lens is an app that lets you take photos, edit them with Photoshop and then use them in some other apps. Using the feature, you can even prefer your apartment's interiors using the element lens. Adobe Photoshop CC 2017 is a powerful software and easy to use, powerful software. But if you want to be specific about what exactly Photoshop does, then it is a creative tool for developers and designers. Store thousands of 3D art assets in a single catalogue and easily retrieve and download them, including soft bodies, clothing, custom props, and meshes. Choose from thousands of pre-loaded pieces to make your props and scenes dynamic and convenient! Adobe Presenter CC and Contentaware Adobe Share are powerful communication tools that put your favorite presentations and reports on the road and onto any screen no matter where you are. Use Adobe Share to quickly send your work for review or broadcast a presentation to a smaller audience. The menu bar "File" includes the basic image-editing tools that every user will need. Some of the tools include:

<sup>1.</sup> **Image**: A tool that lets users create images from a range of options, including images from images on the desktop, within archives, in online services, and more.

- 2. **Adjustments**: A tool that lets users make adjustments to photographs' brightness, contrast, and color.
- 3. **Filters**: A tool that lets users apply filters to simulate effects such as grain, blur, noise, purl, or other effects.
- 4. **Slideshow**: A tool that lets users create a playlist of images from an archive on the desktop.
- 5. **Sketch**: A tool that lets users draw a grid perspective and place artboards.
- 6. **Video**: A tool that lets users record, edit, and author videos.